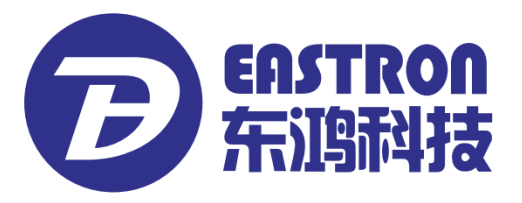

# **SDM630-Modbus V2**

*Slimme DIN-rail meter voor enkel- en driefasesystemen*

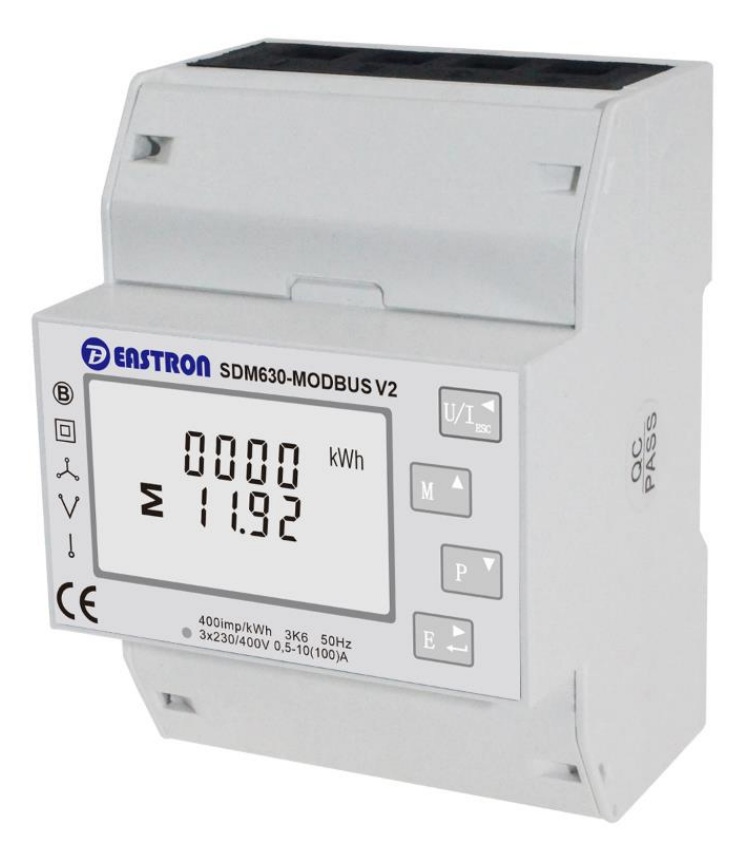

- Meet kWh Kvarh, KW, Kvar, KVA, P, F, PF, Hz, dmd, V, A, etc.
- ⚫ Bidirectionele meting, import en export
- ⚫ Twee pulsuitgangen
- ⚫ RS485 Modbus

í

- ⚫ DIN-railmontage 35 mm
- 100 A rechtstreekse aansluiting
- ⚫ Nauwkeurigheid boven vereisten Klasse 1 / B

# *GEBRUIKSHANDLEIDING*

# *2016 V1.3*

De SDM630-Modbus V2 meet en rapporteert de karakteristieken van voedingen met een fase twee draden (1p2w), drie fasen drie draden (3p3w) en drie fasen vier draden (3p4w), inclusief spanning, frequentie, stroomsterkte, vermogen, actieve en reactieve energie, geïmporteerd of geëxporteerd. De energie wordt gemeten in termen van kWh en kVArh. De maximale gevraagde stroom kan worden gemeten over vooraf ingestelde perioden van maximaal 60 minuten. Om energie te meten, moet de eenheid worden voorzien van spanning en stroom naast de voeding die vereist is voor de aandrijving van het apparaat.

SDM630-Modbus V2 ondersteunt rechtstreekse aansluiting tot 100 A. Er zijn dus geen externe transformators vereist, wat de eenheid zowel voordelig als gebruiksvriendelijk maakt. Geïntegreerde interfaces bieden puls- en RS485 Modbus RTU-uitgangen. De configuratiefunctie is beveiligd door middel van een wachtwoord.

### **Kenmerken van de eenheid**

De eenheid kan het volgende meten en rapporteren:

- ⚫ Lijnspanning en THD% (totale harmonische vervorming) van alle fasen
- ⚫ Lijnfrequentie
- ⚫ Stromen, stroomvraag en huidige THD% van alle fasen
- ⚫ Vermogen, maximale vermogensvraag en arbeidsfactor
- ⚫ Geïmporteerde en geëxporteerde actieve energie
- ⚫ Geïmporteerde en geëxporteerde reactieve energie

De eenheid heeft wachtwoordbeveiligde instelschermen voor:

- ⚫ Wijzigen van het wachtwoord
- ⚫ Selectie van het leveringssysteem, 1p2w, 3p3w, 3p4w
- ⚫ Vraaginterval (DIT)
- ⚫ Reset voor vraagmetingen
- ⚫ Pulsduur

Twee pulsuitgangen voor rapportage van real-time energiemetingen. Een RS485-uitgang maakt bewaking op afstand via een ander display of een computer mogelijk.

Dit is een RS485 seriële poort volgens het Modbus RTU-protocol voor bewaking en regeling van het apparaat op afstand.

De RS485-poort wordt geconfigureerd door middel van instelschermen.

Het apparaat biedt twee pulsuitgangen voor rapportage van gemeten actieve en reactieve energie. De constante van pulsuitgang 2 voor actieve energie is 400 imp/kWh (niet-configureerbaar), de pulsbreedte is vast en bedraagt 100 ms.

De standaard constante van configureerbare pulsuitgang 1 is 400 imp/kWh, de standaard pulsbreedte is

100 ms. Pulsuitgang 1 kan worden geconfigureerd via het instelmenu.

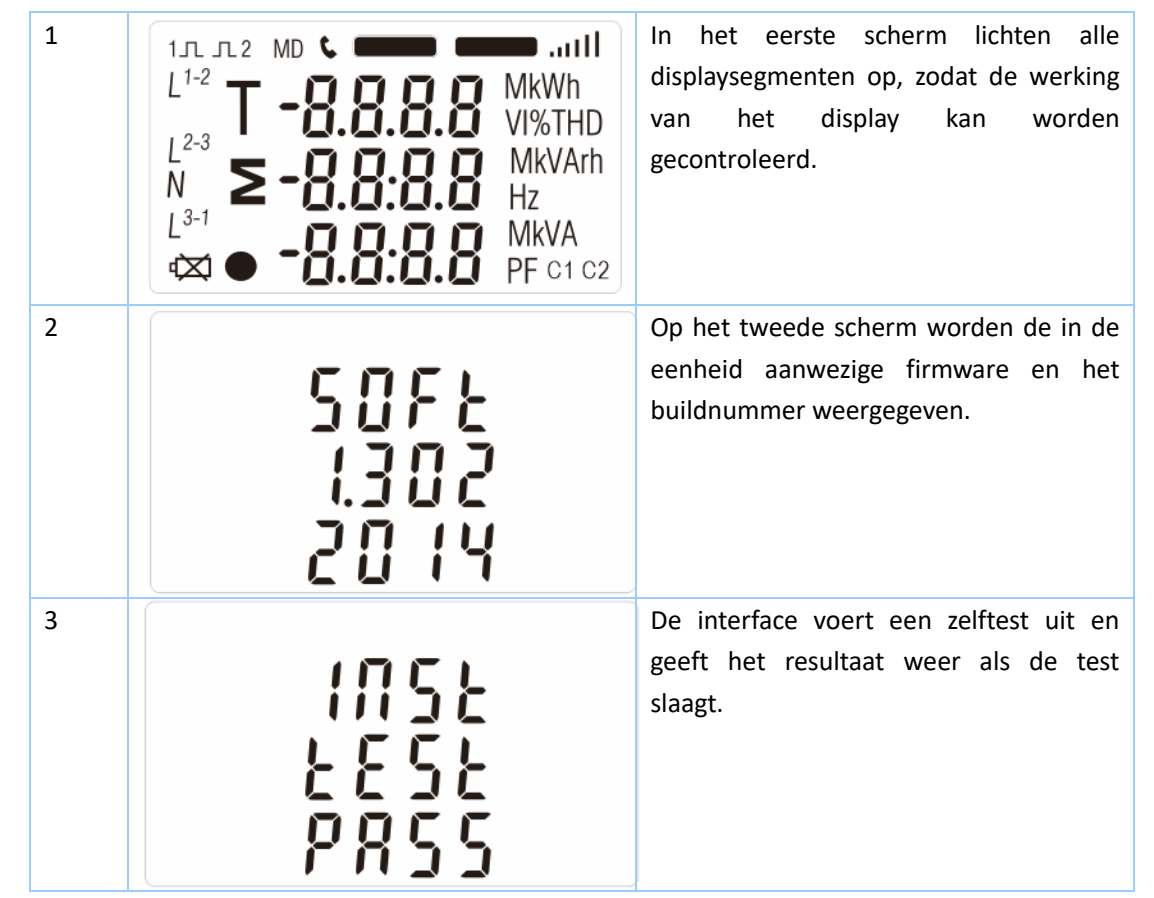

Na een korte vertraging geeft het scherm actieve energiemetingen weer.

De toetsen hebben de volgende functies:

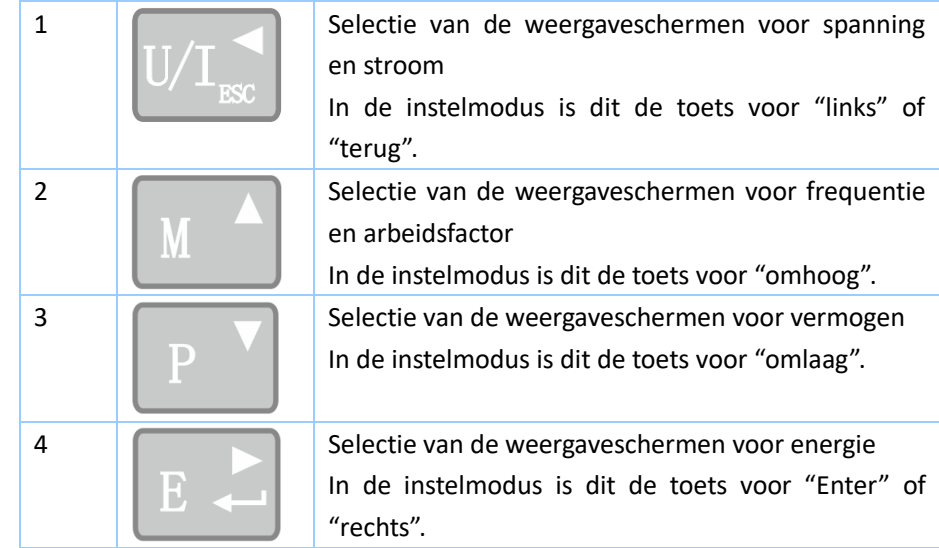

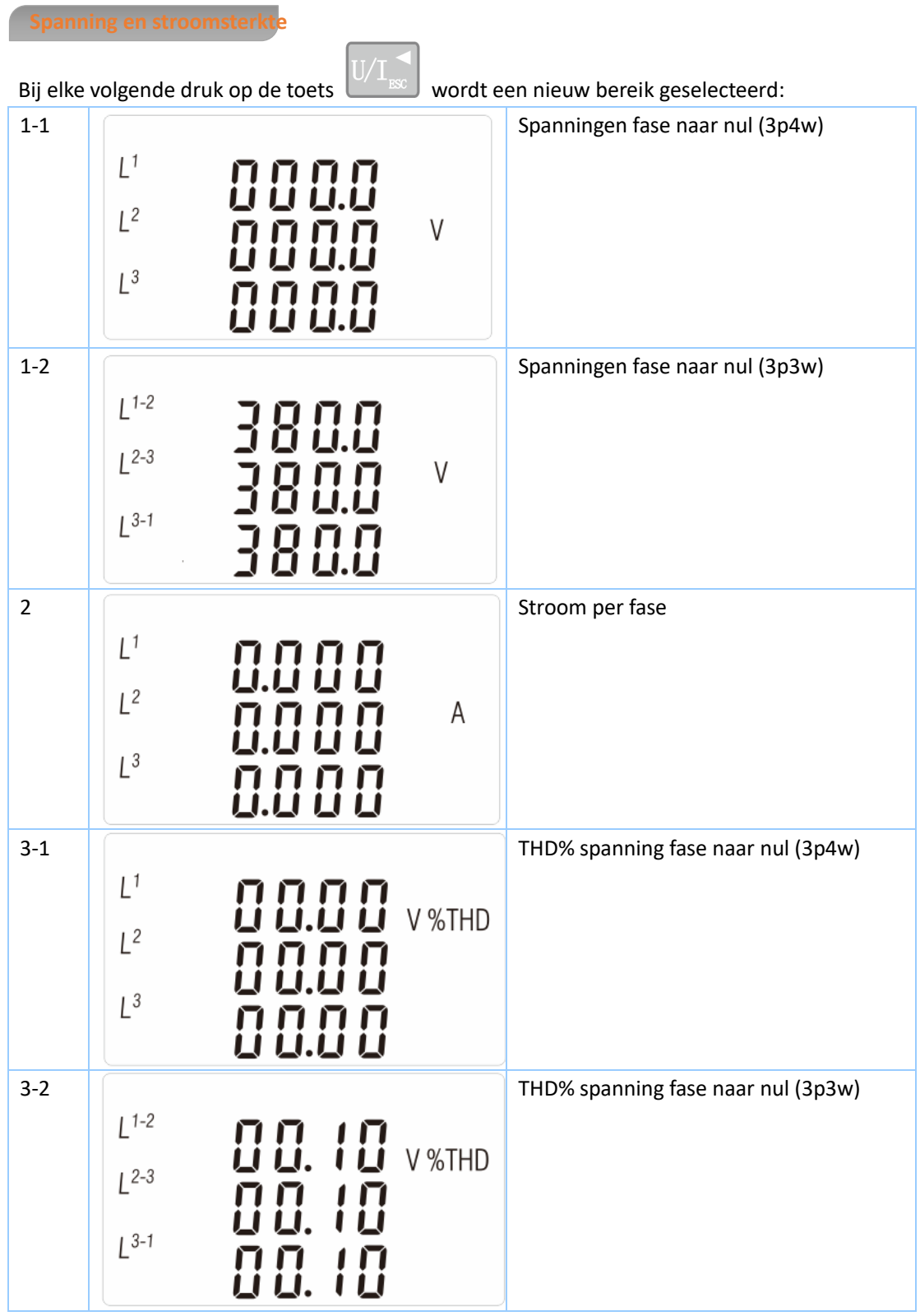

- 3 -

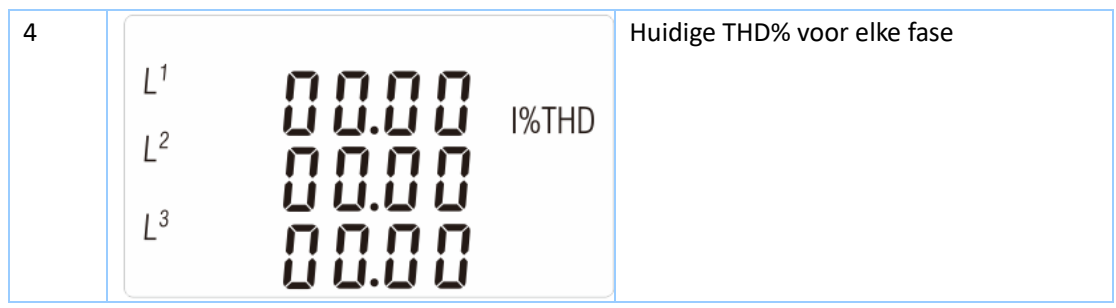

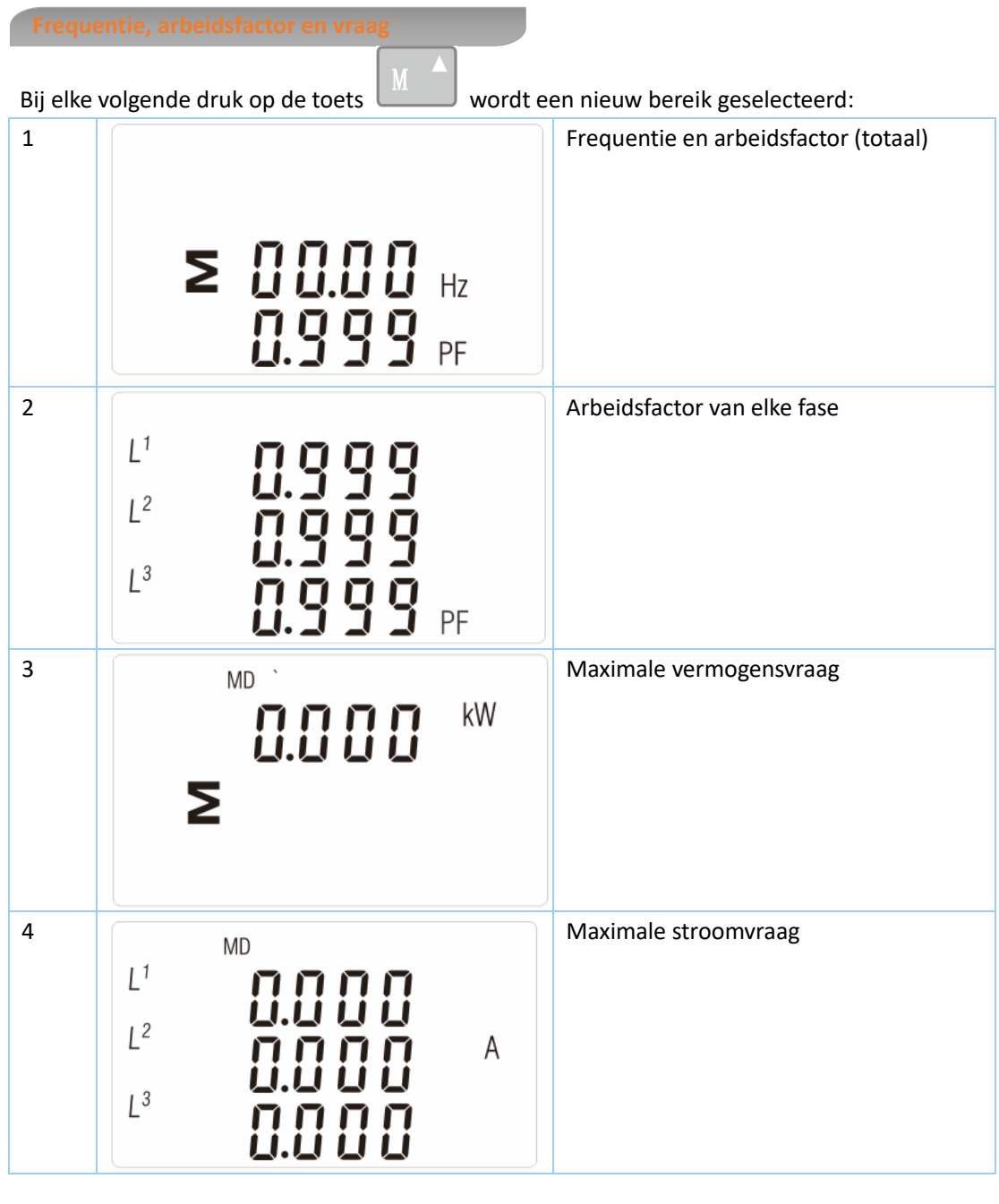

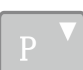

Bij elke volgende druk op de toets wordt een nieuw bereik geselecteerd:

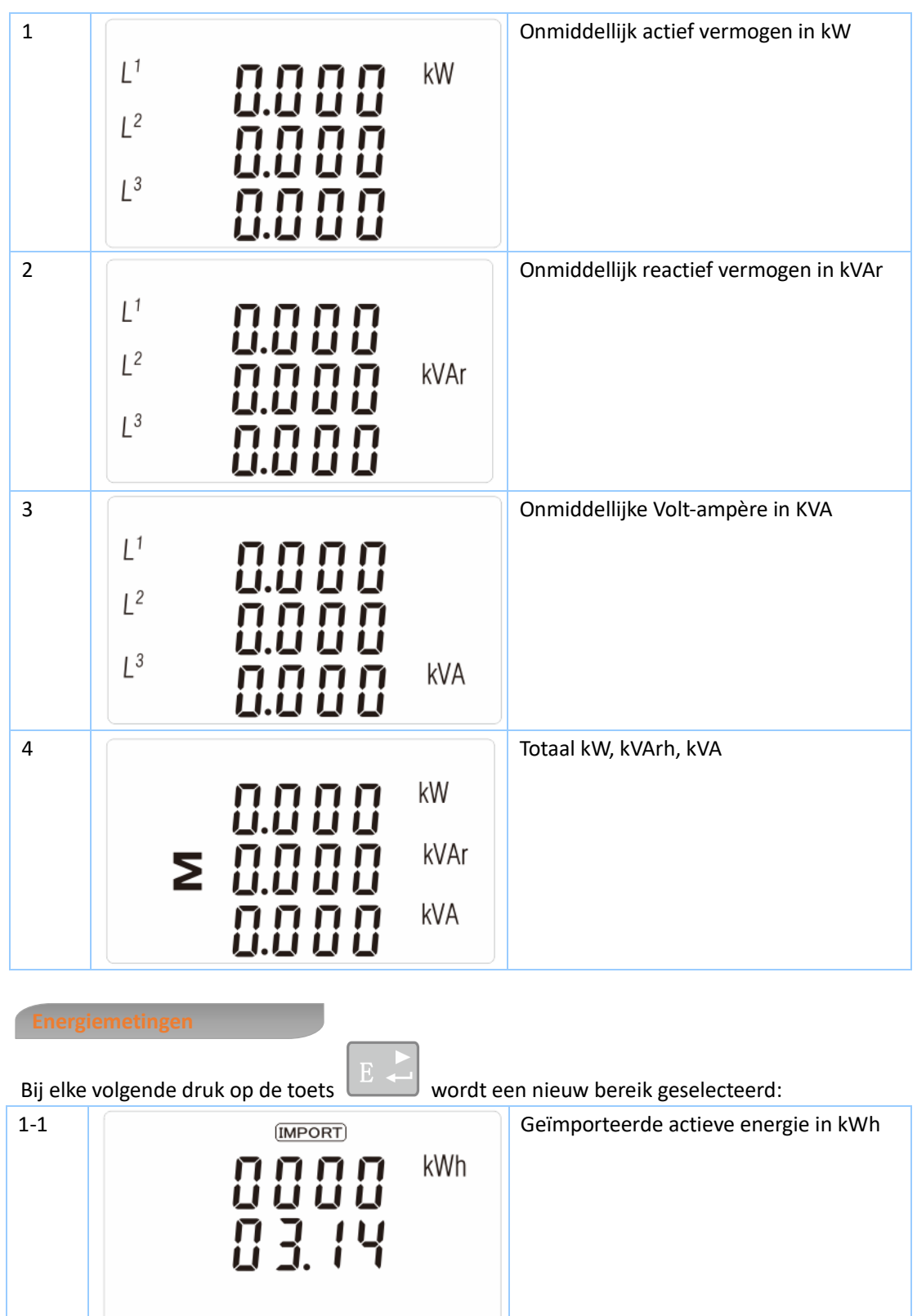

- 5 -

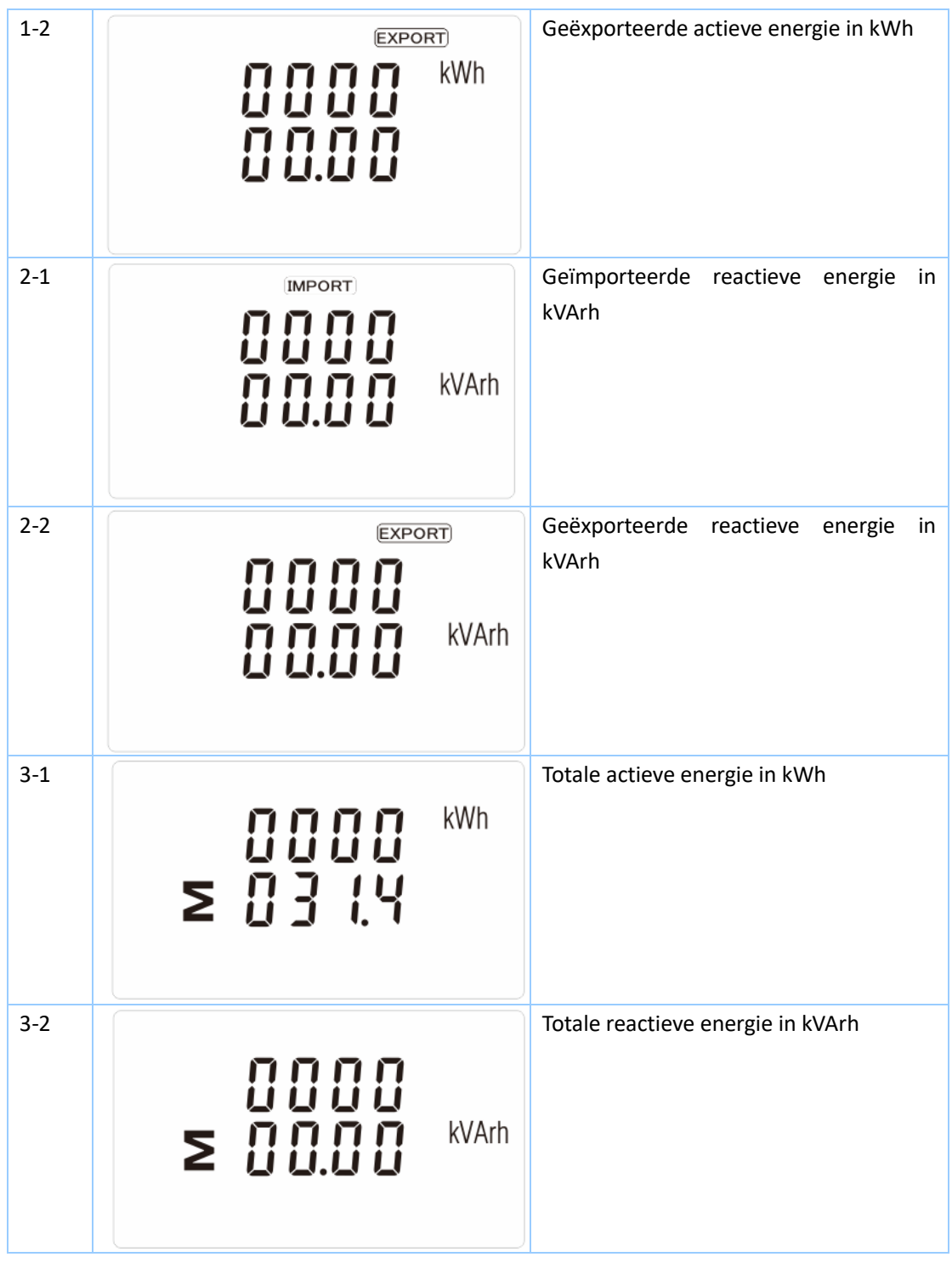

Houd om de instelmodus te activeren de toets 3 seconden lang ingedrukt, totdat het wachtwoordscherm verschijnt.

# **PR55** 8888

De instelmodus is beveiligd met een wachtwoord, dus u moet het juiste wachtwoord invoeren (standaard "1000") voordat u verder kunt gaan. Bij invoer van een verkeerd wachtwoord geeft het scherm het volgende weer: Err

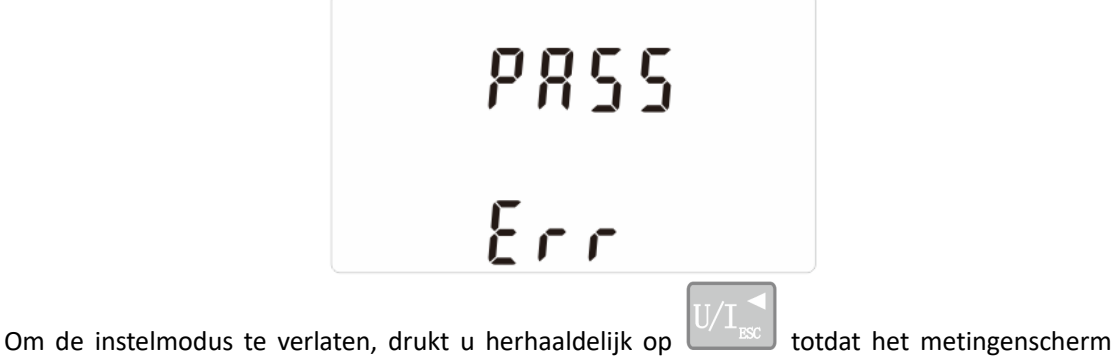

weer wordt weergegeven.

### **Invoermethoden voor het instelscherm**

Voor sommige menu-items, zoals het wachtwoord, is een invoer van vier cijfers vereist. Voor andere, zoals een voedingssysteem, moet worden gekozen uit een aantal menu-opties.

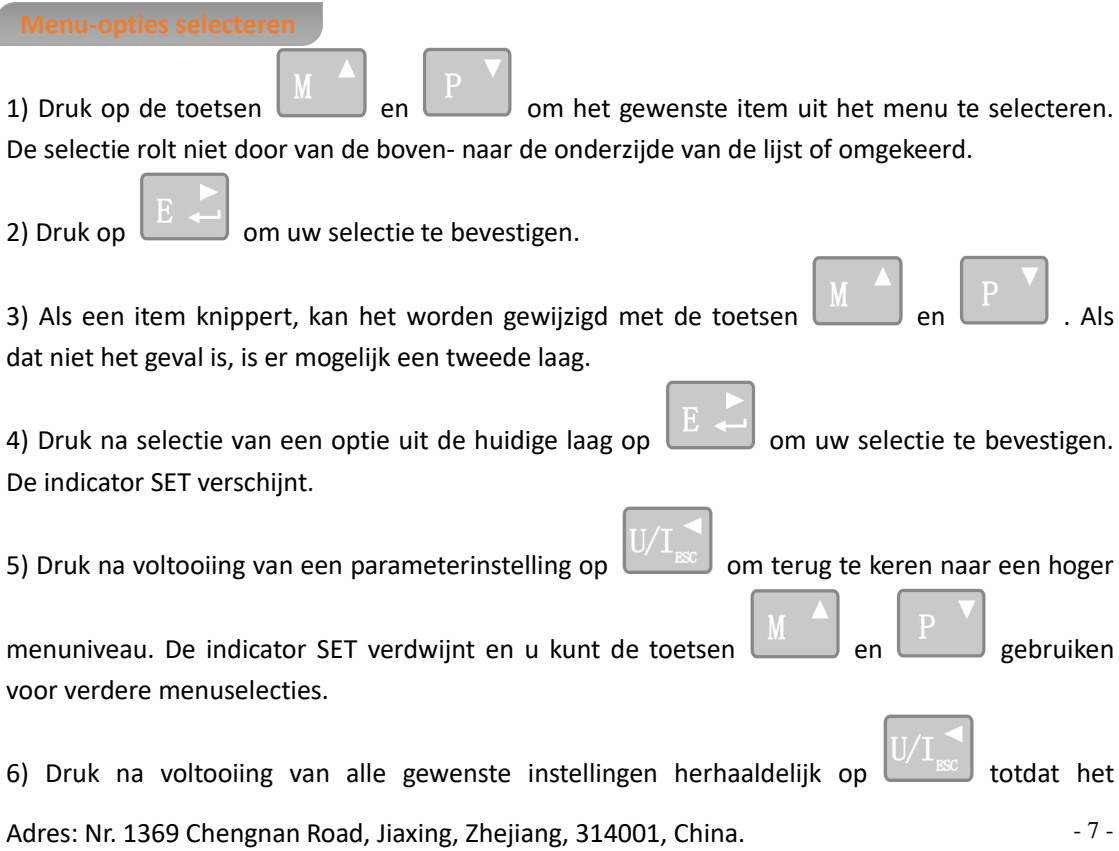

Tel: 0086-573-83698881/83698882 Fax: 0086-573-83698883 Internet[: www.eastron.com.cn](http://www.eastron.com.cn/)

metingenscherm weer wordt weergegeven.

### **Procedure voor nummerinvoer**

Bij het instellen van de eenheid moet op sommige schermen een nummer worden ingevoerd. Voor het activeren van de instelmodus is bijvoorbeeld een wachtwoord vereist. De cijfers worden afzonderlijk ingevoerd, van links naar rechts. De procedure is als volgt:

1) De huidige invoerpositie knippert en het cijfer wordt ingevoerd met de toetsen

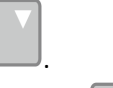

2) Druk op  $\Box$  om elke invoer te bevestigen. Nadat het laatste cijfer is ingesteld, verschijnt de indicator SET.

3) Druk na de laatste invoer op  $\Box$  is om de invoerprocedure af te sluiten. De indicator SET verdwijnt.

**Wachtwoord wijzigen**

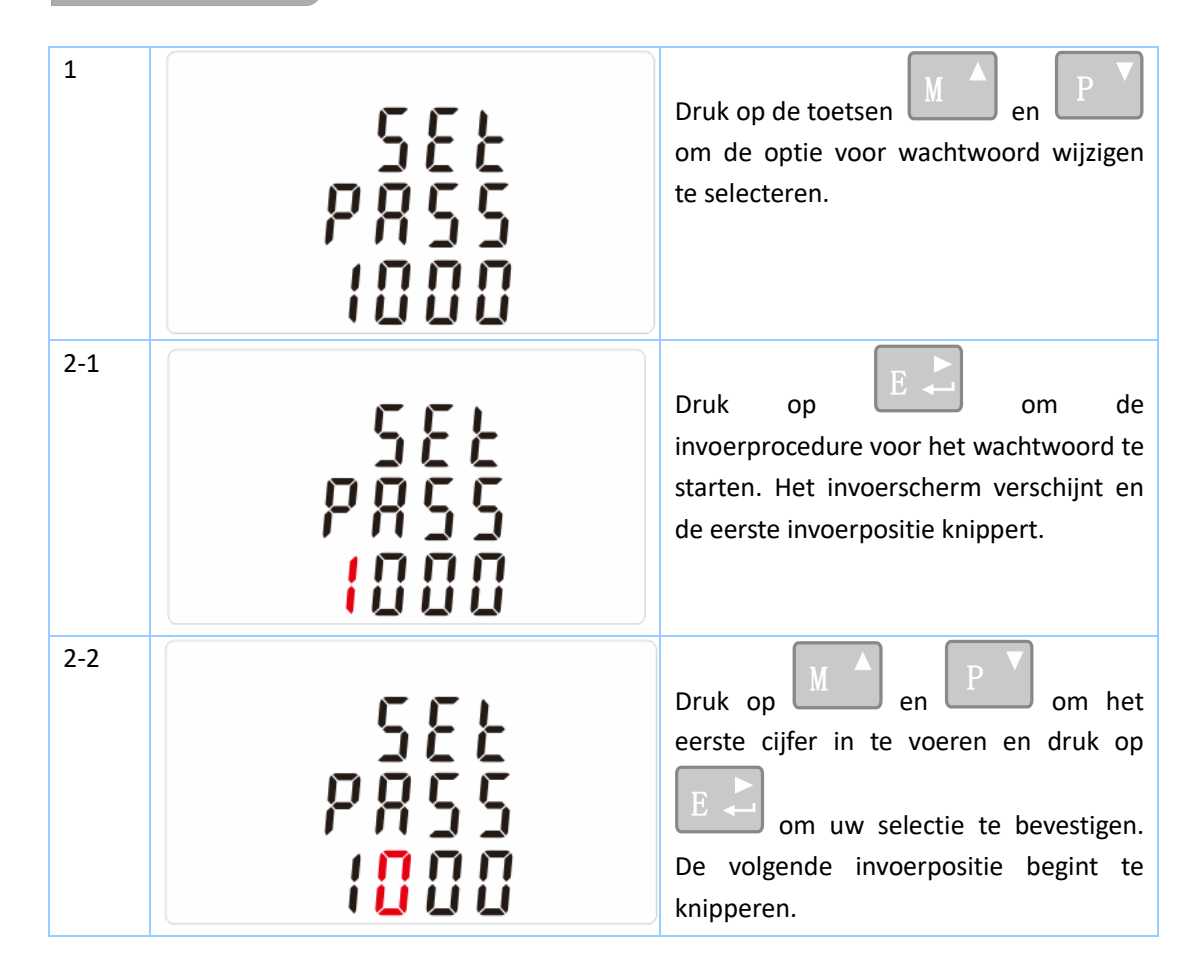

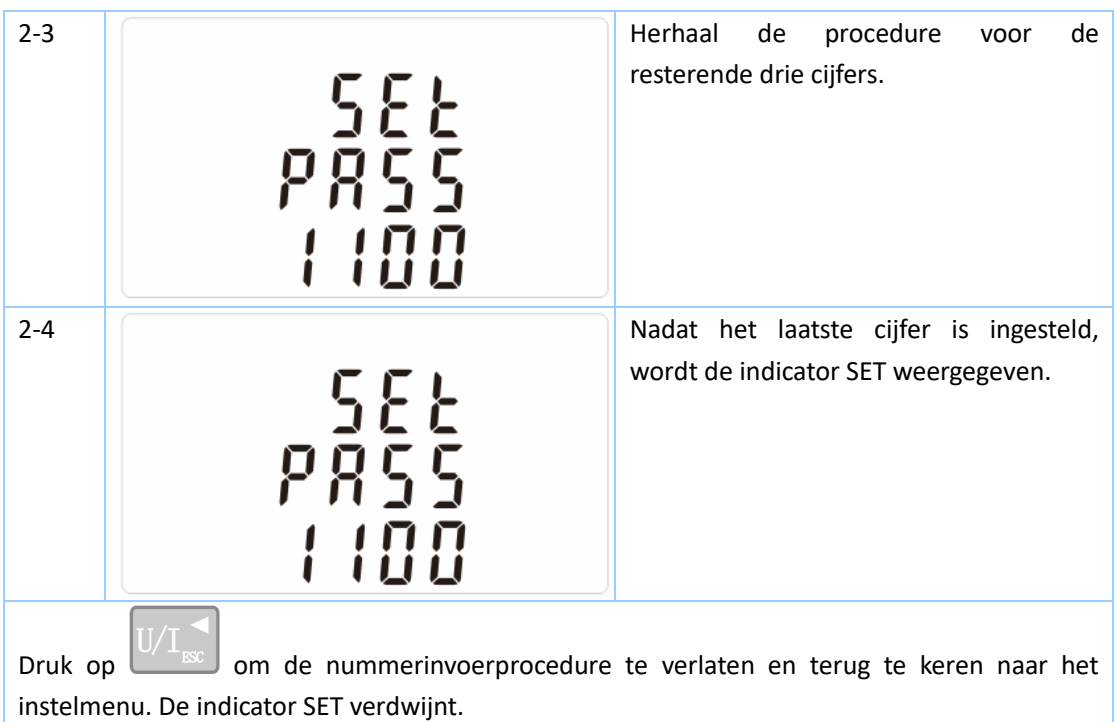

Hiermee wordt de periode in minuten ingesteld waarin de stroom- en vermogenswaarden worden geïntegreerd voor meting van de maximale vraag. De opties zijn: 0, 5, 8, 10, 15, 20, 30, 60 minuten

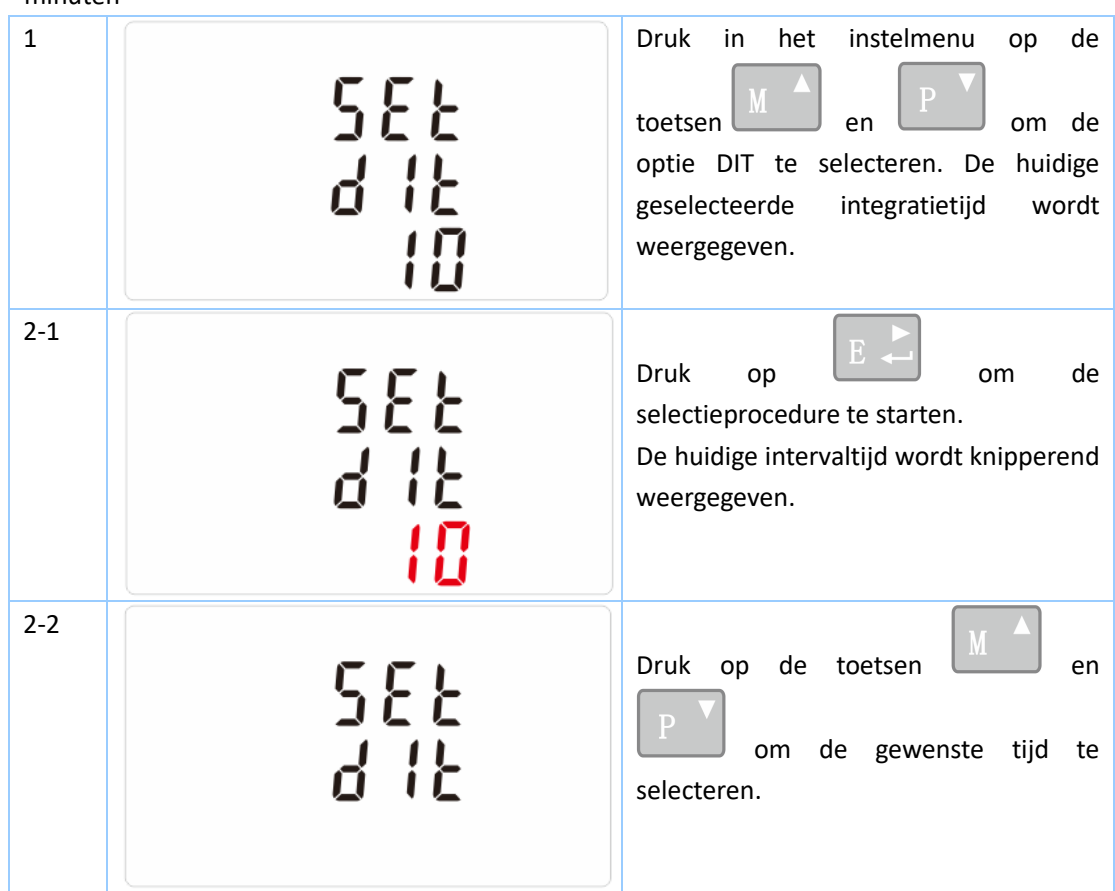

### **Gebruikshandleiding EASTRON SDM630-Modbus V2**

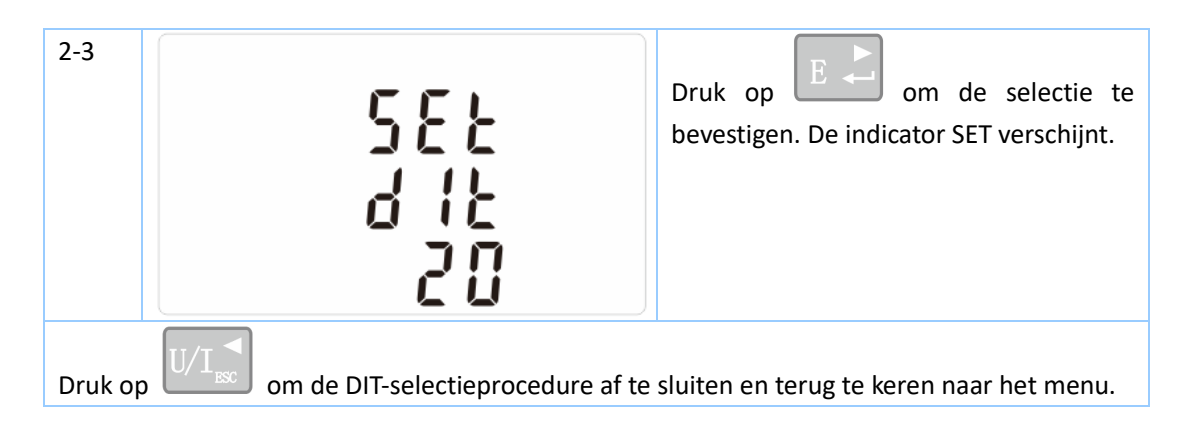

### **Achtergrondverlichting instellen**

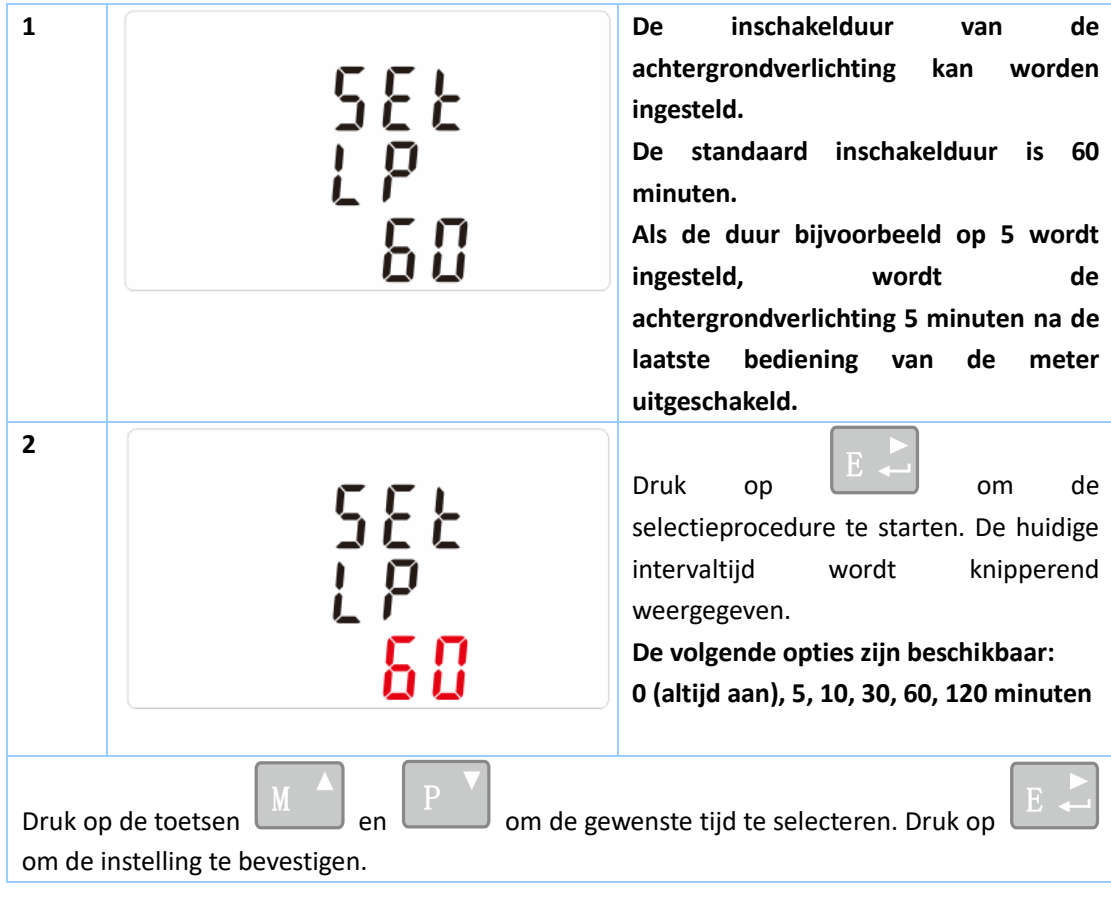

Via dit gedeelte wordt het gemeten type voeding ingesteld.

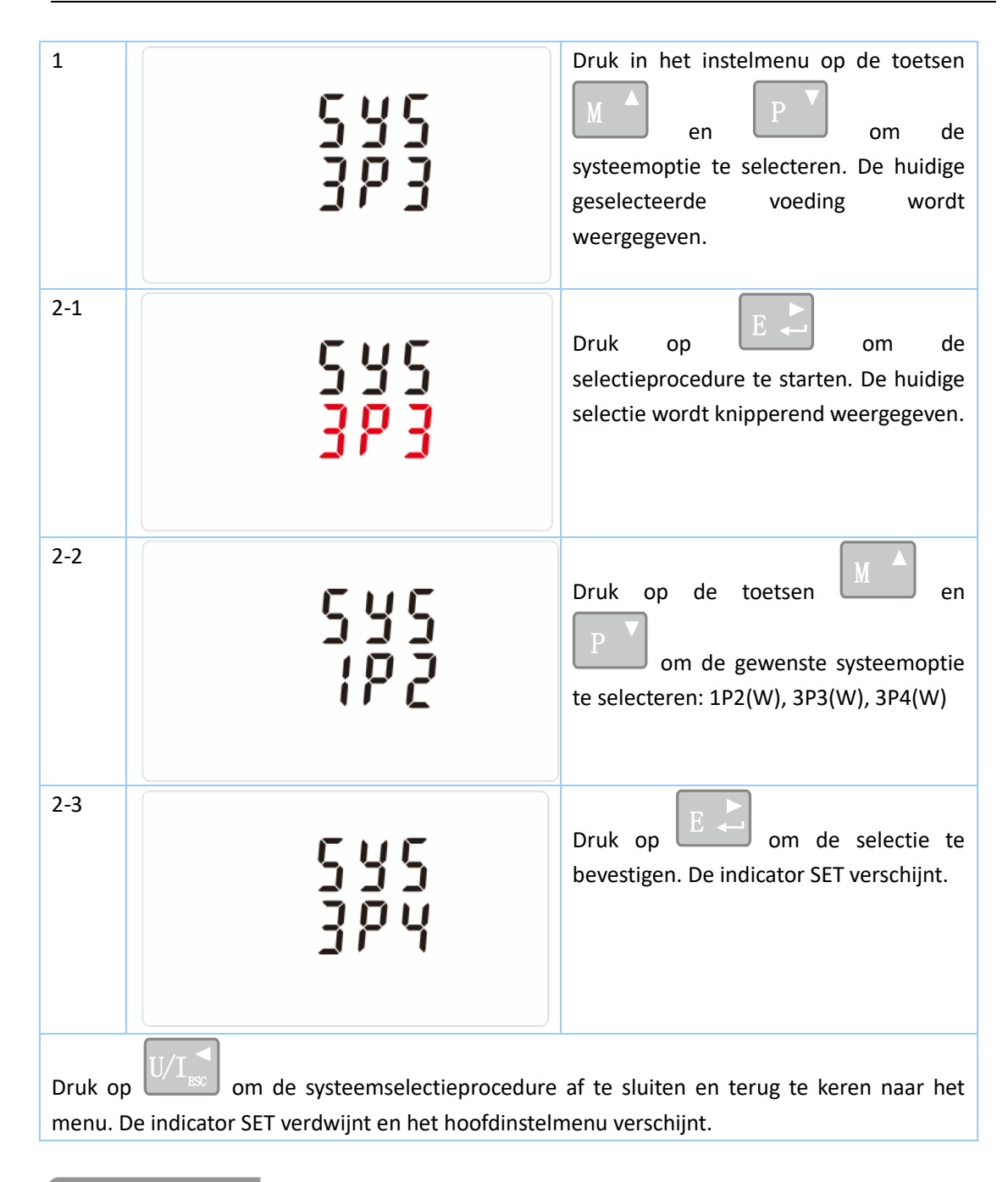

Via deze optie kunt u pulsuitgang 1 configureren. De uitgang kan worden ingesteld voor levering van een puls bij een gedefinieerde hoeveelheid energie, actief of reactief.

Gebruik deze sectie om de pulsuitgang in te stellen voor:

Totaal kWh/totaal kVArh

Import kWh/export kWh

Import KVArh/export KVArh

### **Gebruikshandleiding EASTRON SDM630-Modbus V2**

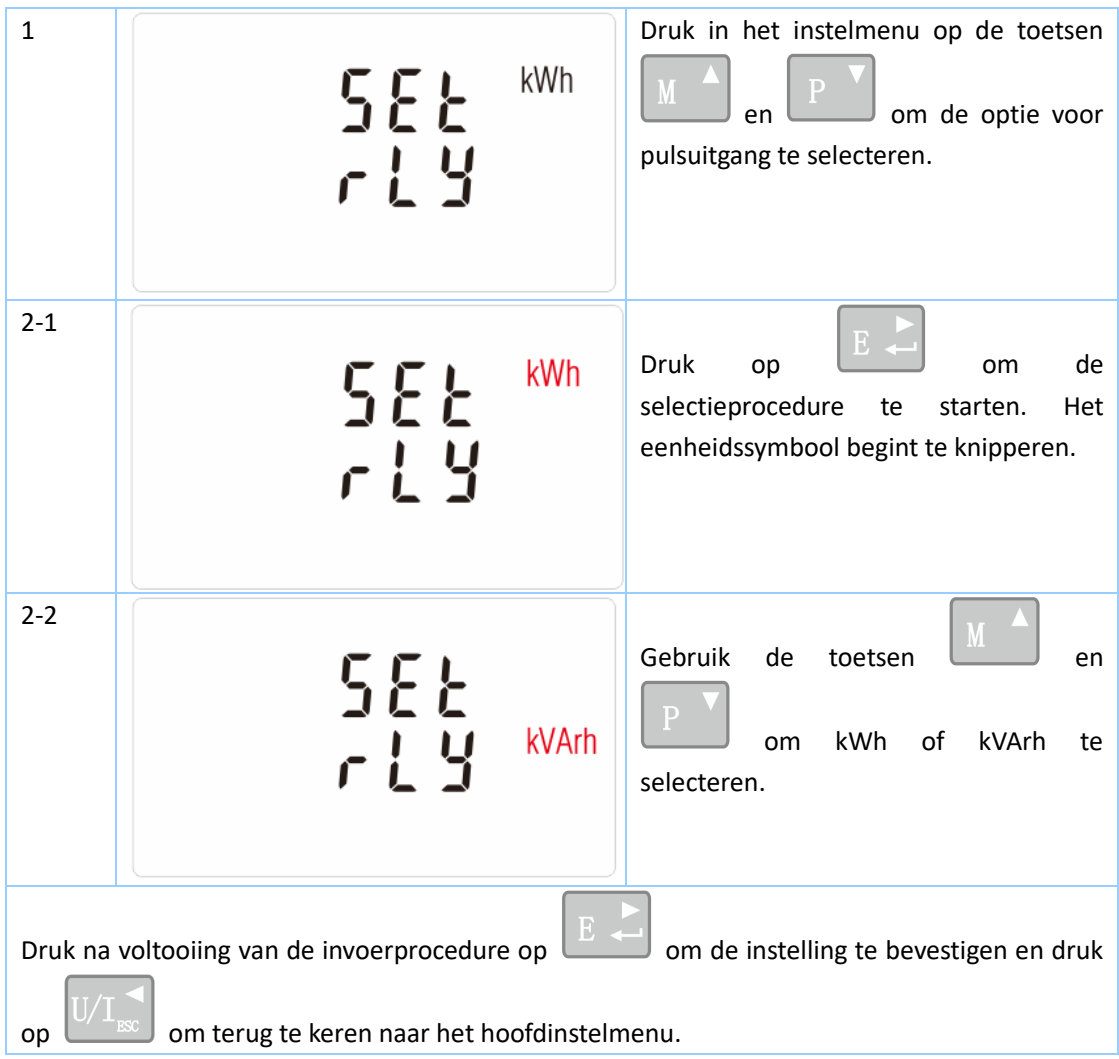

Hiermee stelt u de hoeveelheid energie voor elke puls in. De frequentie kan worden ingesteld op 1 puls per

dFt/0,01/0,1/1/10/100kWh/kVArh.

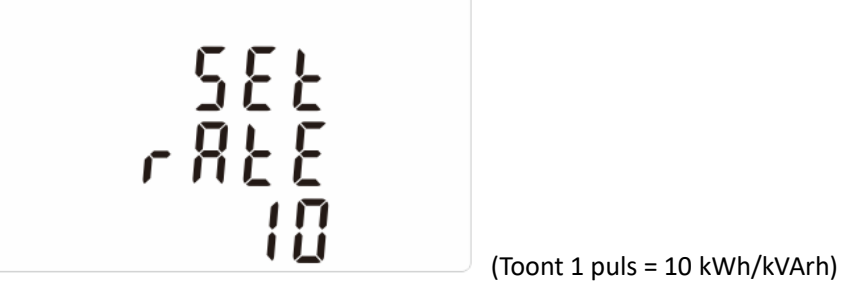

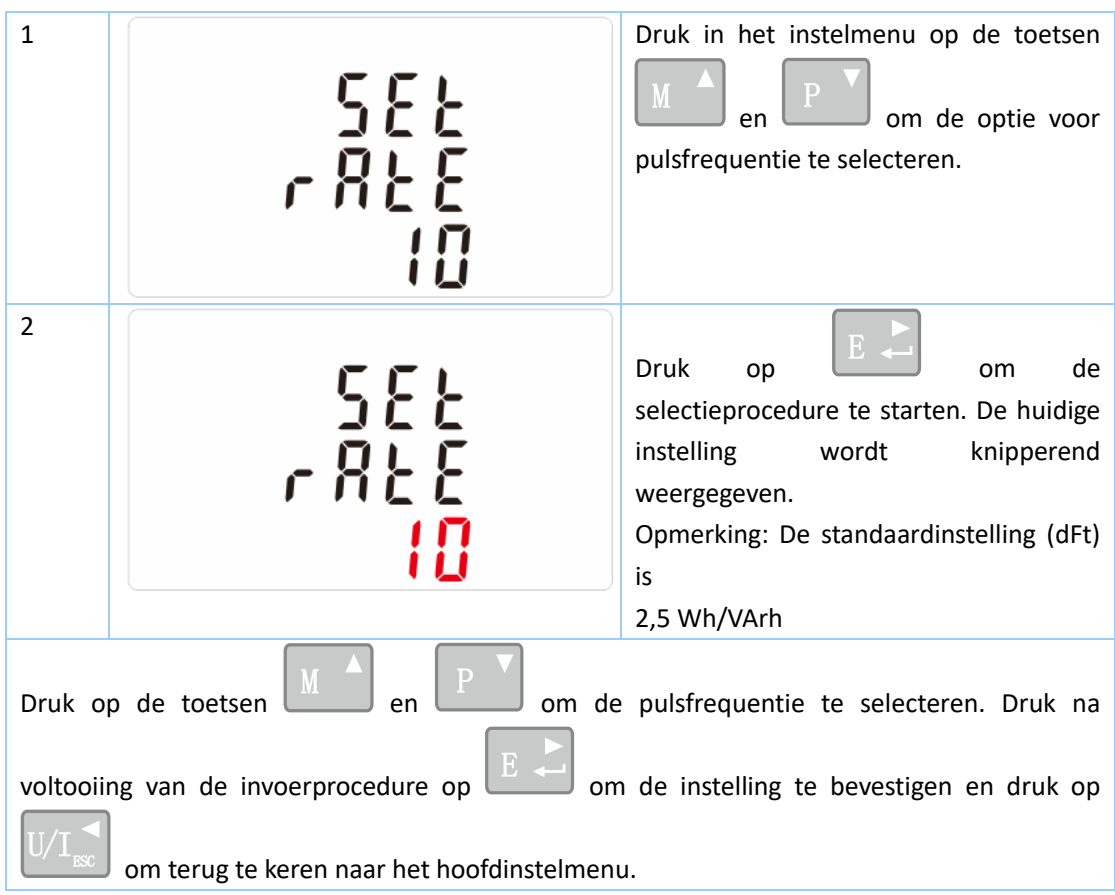

De gemeten energie kan actief of reactief zijn. Voor de pulsbreedte kan worden gekozen uit 200, 100 (standaard) of 60 ms.

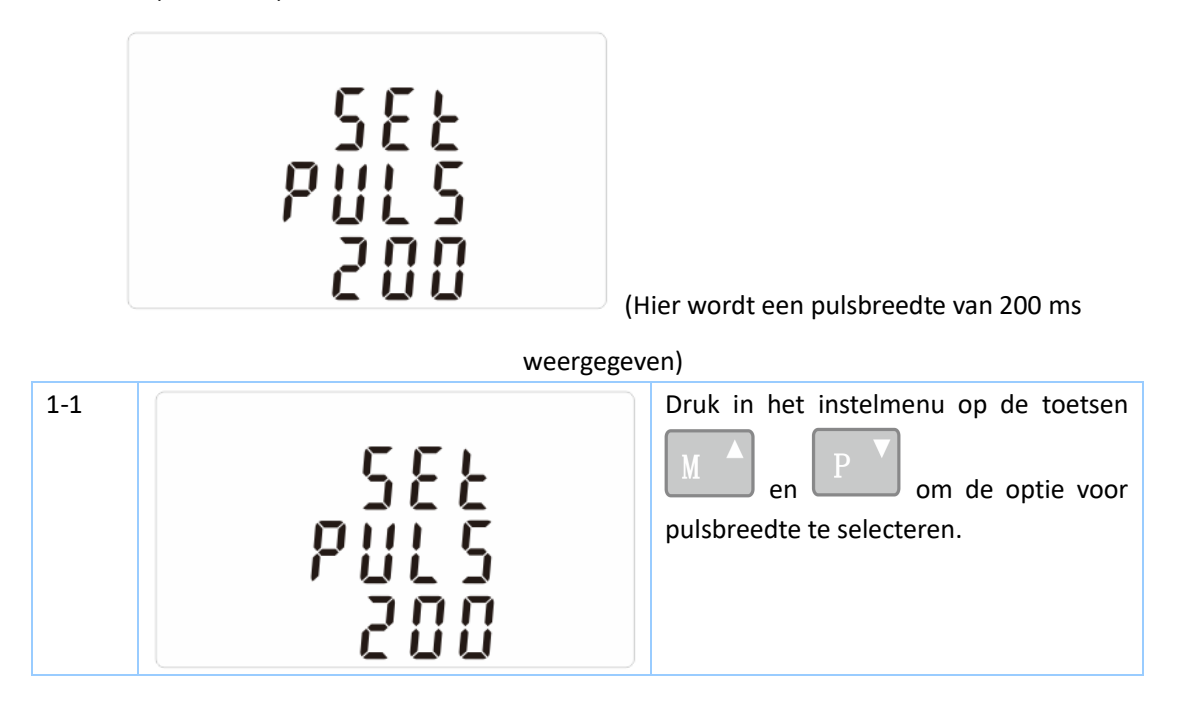

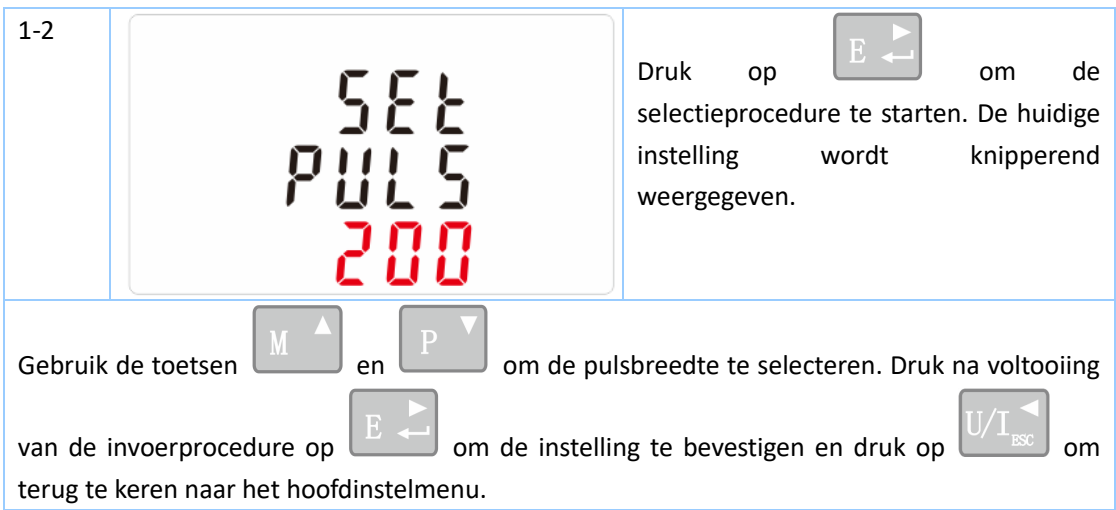

Het apparaat is voorzien van een RS485-poort voor communicatie volgens het Modbus RTU-protocol. De parameters voor Modbus RTU worden geselecteerd vanaf de voorzijde van de meter.

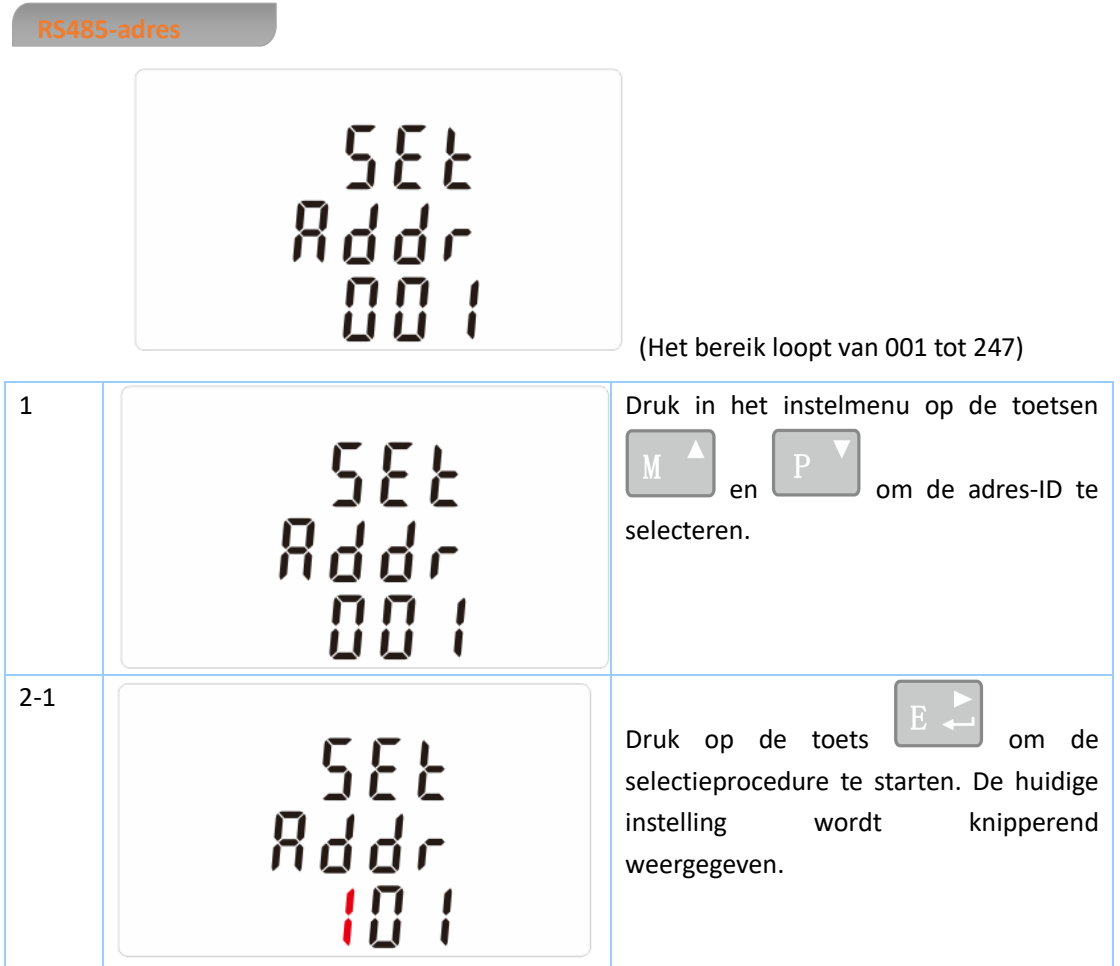

### **Gebruikshandleiding EASTRON SDM630-Modbus V2**

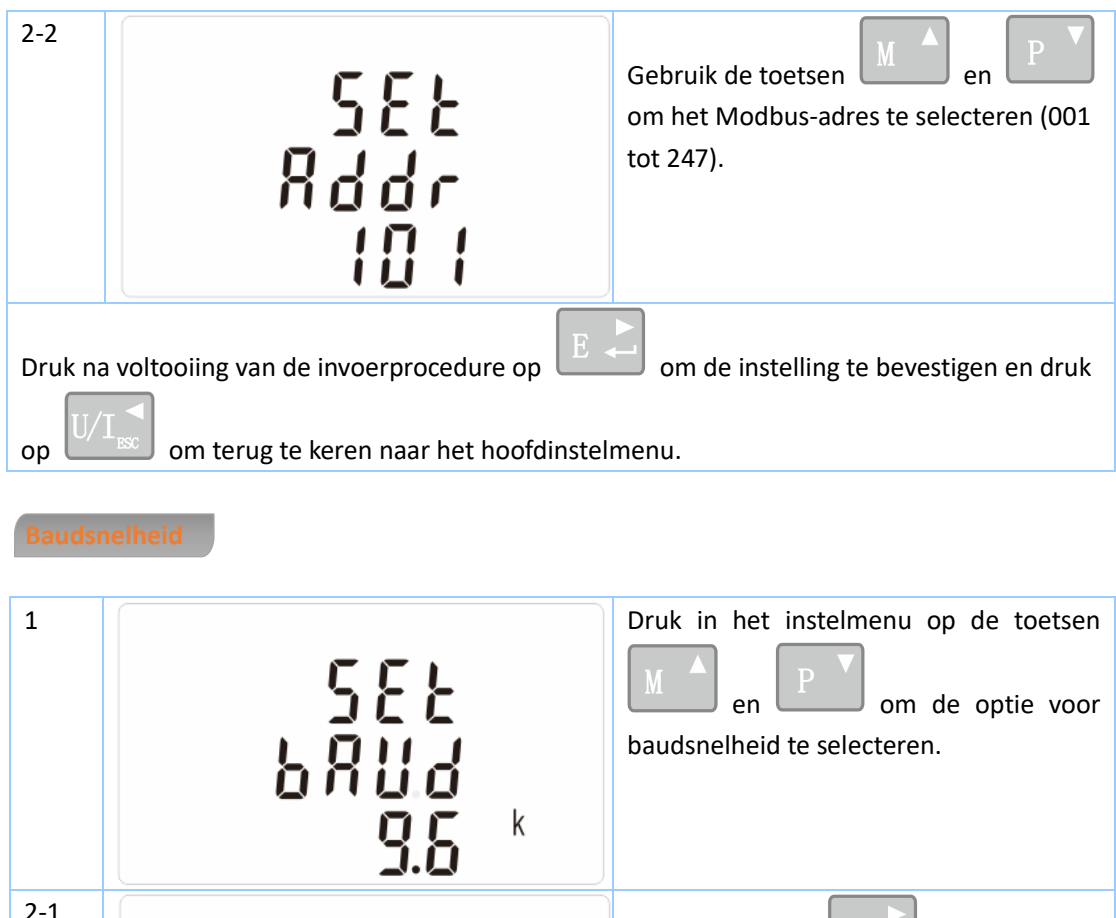

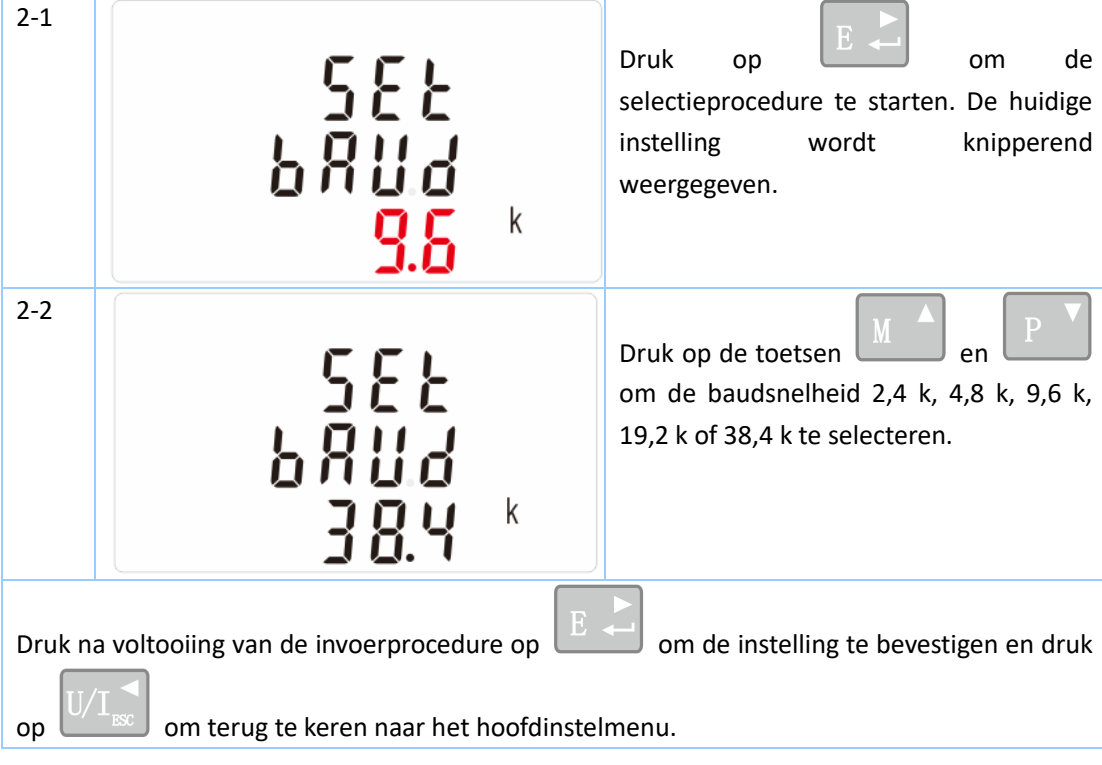

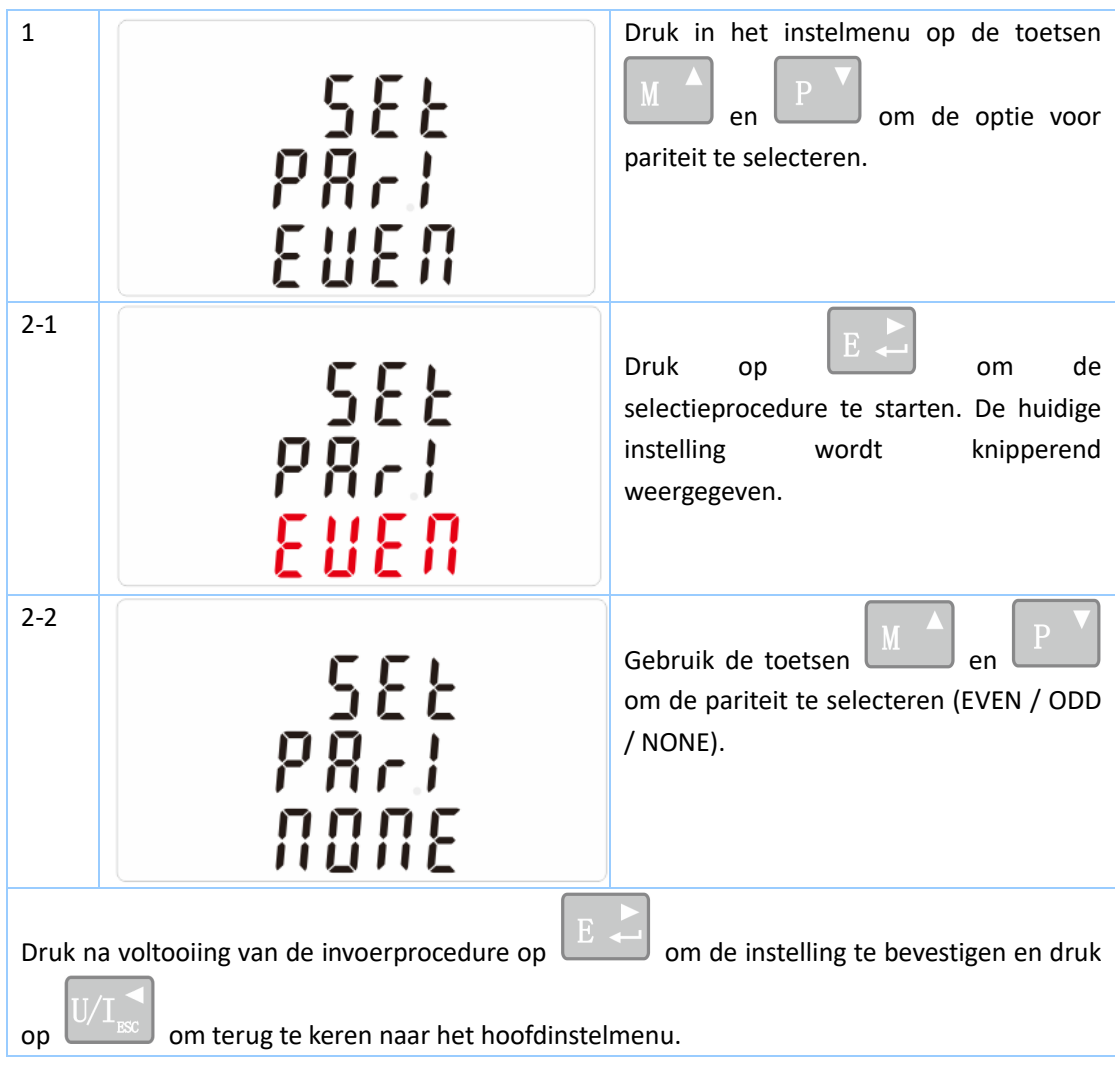

## **Stopbits**

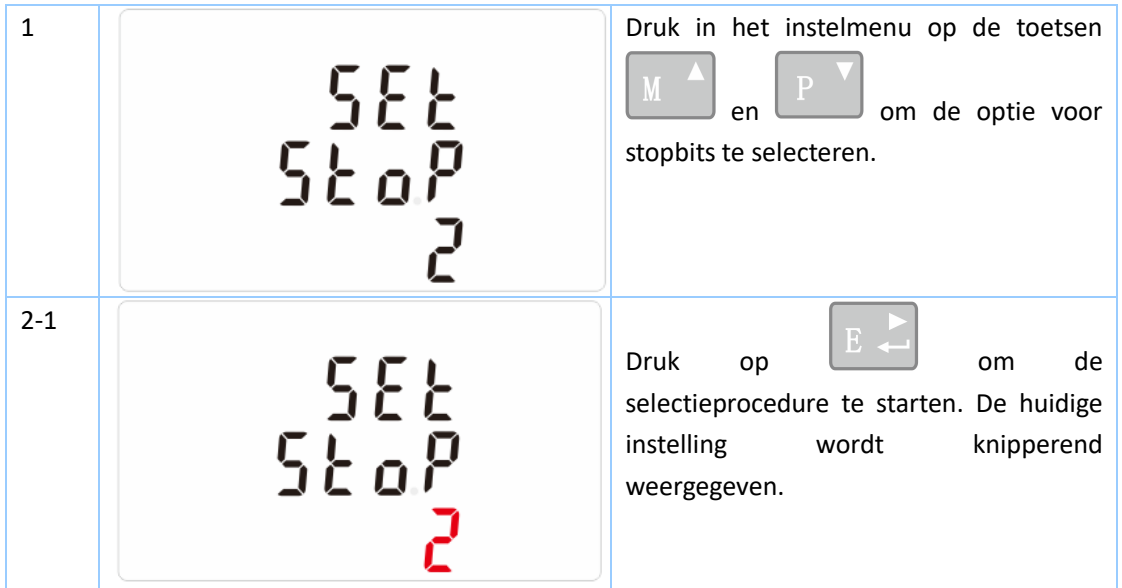

### **Gebruikshandleiding EASTRON SDM630-Modbus V2**

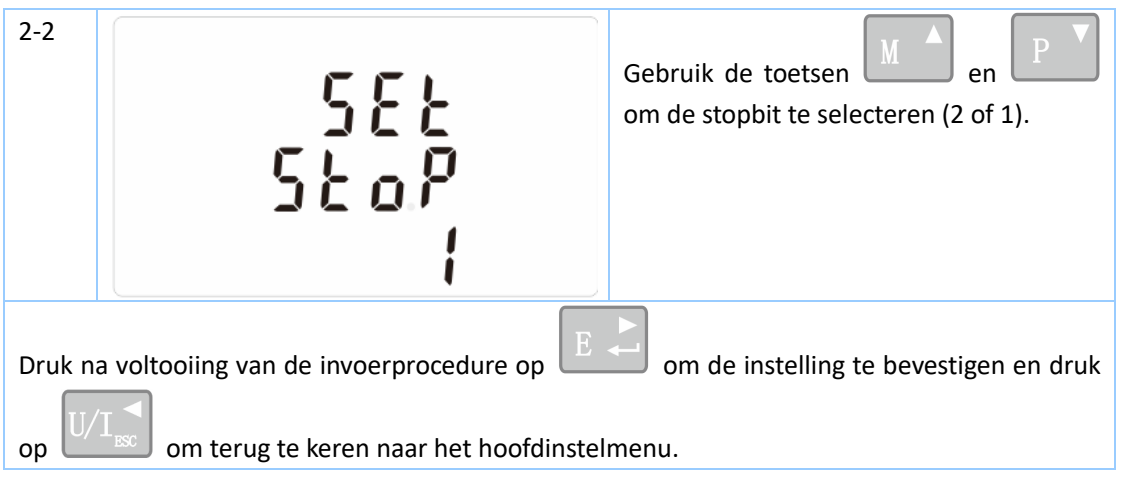

Opmerking: De standaardinstelling is 1. De stopbit kan alleen op 2 worden gezet als de pariteit NONE is.

De meter biedt een functie voor het resetten van de maximale vraag van stroom en vermogen.

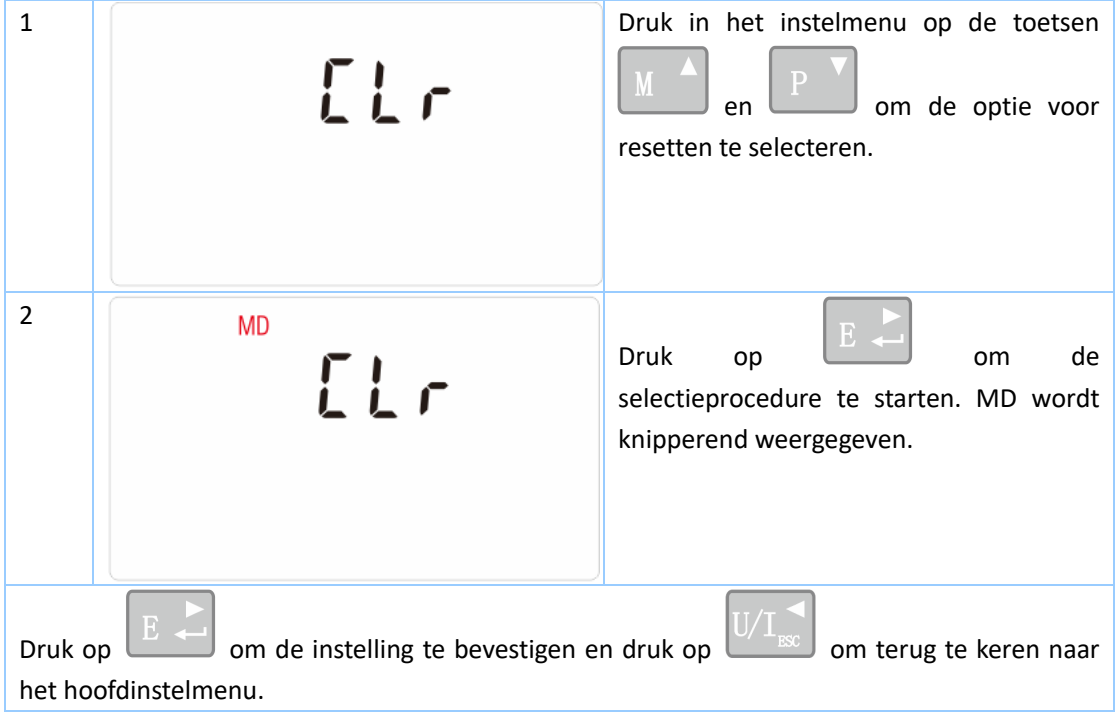

De eenheid kan de volgende parameters meten en rapporteren van voedingen met een fase twee draden (1p2w), drie fasen drie draden (3p3w) of vier fasen vier draden (3p4w).

Spanningen fase naar nul 100 tot 289 VAC (niet voor 3p3w-voedingen) Spanningen tussen fasen 173 tot 500 VAC (alleen 3p-voedingen)

Basisstroom (Ib): 10 A

Max. stroom: 100 A Min. stroom: 5% van Ib Aanloopstroom: 0,4% van Ib Percentage totale harmonische vervorming (THD%) van spanning van elke fase naar nul (niet voor 3p3w-voedingen) Percentage totale harmonische vervorming (THD%) van spanning tussen fasen (alleen driefasenvoedingen) Huidige THD% voor elke fase

Frequentie in Hz

Onmiddellijk vermogen: Vermogen 0 tot 99999 W Reactief vermogen 0 tot 99999 VAr

Volt-ampère 0 tot 99999 VA

Maximaal gevraagd vermogen sinds laatste vraagreset arbeidsfactor Maximale stroomvraag nul sinds laatste vraagreset (alleen voor 3p4w-voeding)

- ⚫ Geïmporteerde actieve energie 0 tot 999999,99 kWh
- Geëxporteerde actieve energie 0 tot 999999,99 kWh
- ⚫ Geïmporteerde reactieve energie 0 tot 999999,99 kVArh
- ⚫ Geëxporteerde reactieve energie 0 tot 999999,99 kVArh
- Totaal actieve energie 0 tot 999999,99 kWh
- ⚫ Totaal reactieve energie 0 tot 999999,99 kVArh

Spanningsingangen via vaste vierwegstekker met 25 mm² draadstrengen. Een fase twee draden (1p2w), drie fasen drie draden (3p3w) of vier fasen vier draden (3p4w), ongebalanceerd. Lijnfrequentie gemeten van spanning over L1 of L3.

### **Nauwkeurigheid**

- ⚫ Spanning Max. 0,5% van bereik
	-
	- ⚫ Stroom 0,5% van nominaal
	- ⚫ Frequentie 0,2% van middenfrequentie
- Arbeidsfactor 1% van 1 (0,01)
- Actief vermogen (W) Max. ±1% van bereik
- Reactief vermogen (VAr) Max. ±1% van bereik
- Schijnbaar vermogen (VA) Max. ±1% van bereik
- Actieve energie (Wh) Klasse 1 IEC 62053-21
- ⚫ Reactieve energie (VARh) Max. ±1% van bereik
- Totale harmonische vervorming 1% tot 31e harmonische
- Temperatuurcoëfficient Spanning en stroom = typisch 0,013%/°C

Actieve energie = typisch 0,018%/°C

⚫ Stapresponsietijd Typisch 1 s tot >99% van eindaflezing, bij 50 Hz.

Het apparaat is voorzien van drie interfaces:

- ⚫ Een RS485-communicatiekanaal dat kan worden geprogrammeerd voor het Modbus RTU-protocol
- ⚫ Een pulsuitgang (Puls 1) die de realtime gemeten energie aangeeft (configureerbaar)
- ⚫ Een pulsuitgang (Puls 2) 400 imp/kWh

De Modbus-configuratie (Baudsnelheid etc.) en de pulsuitgangtoewijzingen (kW/kVArh, import/export etc.) worden geconfigureerd via de instelschermen.

De eenheid biedt twee pulsuitgangen. Beide pulsuitgangen zijn van het passieve type.

Pulsuitgang 1 is configureerbaar. De pulsuitgang kan worden ingesteld voor rapportage van totaal / import/export kWh of kVarh.

De pulsconstante kan worden ingesteld voor generatie van 1 puls per:

 $dFt = 2.5 Wh/VArh$ 

0,01 = 10 Wh/VArh

 $0.1 = 100$  Wh/VArh

 $1 = 1$  kWh/kVArh

10 = 10 kWh/kVArh

100 = 100 kWh/kVArh

Pulsbreedte: 200/100/60 ms

Pulsuitgang 2 is niet configureerbaar. De uitgang rapporteert alleen actieve kWh. De constante is 400 imp/kWh.

Voor Modbus RTU kunnen de volgende RS485-communicatieparameters worden geconfigureerd via het instelmenu:

**Baudsnelheid** 2400, 4800, 9600, 19200, 38400 **Pariteit** None (standaard)/Odd/Even **Stopbits** 1 of 2 **RS485-netwerkadres** *nnn* – 3-cijferig nummer, 001 tot 247 **Modbus™-woordvolgorde** bytevolgorde hoog/laag wordt automatisch ingesteld op

normaal of omgekeerd. Deze kan niet worden geconfigureerd vanuit het instelmenu.

### tandigheden van beïnvloedende grootheden

Beïnvloedende grootheden zijn variabelen die in geringe mate van invloed zijn op meetfouten. De nauwkeurigheid wordt bepaald bij de nominale waarde (binnen de gespecificeerde tolerantie) van deze omstandigheden.

- Omgevingstemperatuur 23 °C ±1 °C Ingangsfrequentie 50 of 60 Hz ±2%
- 
- ⚫ Ingangsgolfvorm Sinusoïdaal (vervormingsfactor <0,005) ⚫ Extern magnetisch veld Geomagnetische flux

- Bedrijfstemperatuur -25 °C tot +55 °C\*
- Opslagtemperatuur -40 °C tot +70 °C\*
- 
- 
- 
- 
- 
- 
- Relatieve vochtigheid 0 tot 90%, niet-condenserend
	- Hoogte Tot 2000 m
	- Opwarmtijd 1 minuut
	- ⚫ Trilling 10 Hz tot 50 Hz, IEC 60068-2-6, 2 g

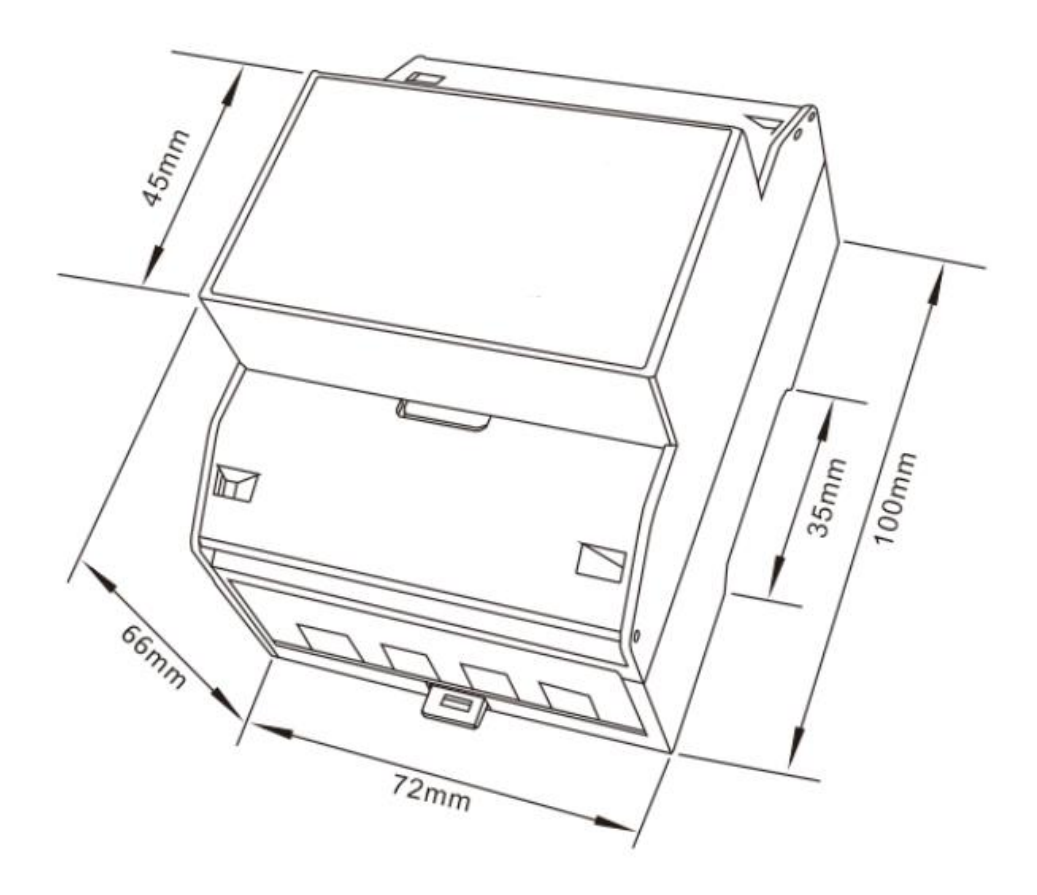

⚫ Drie fasen drie draden:

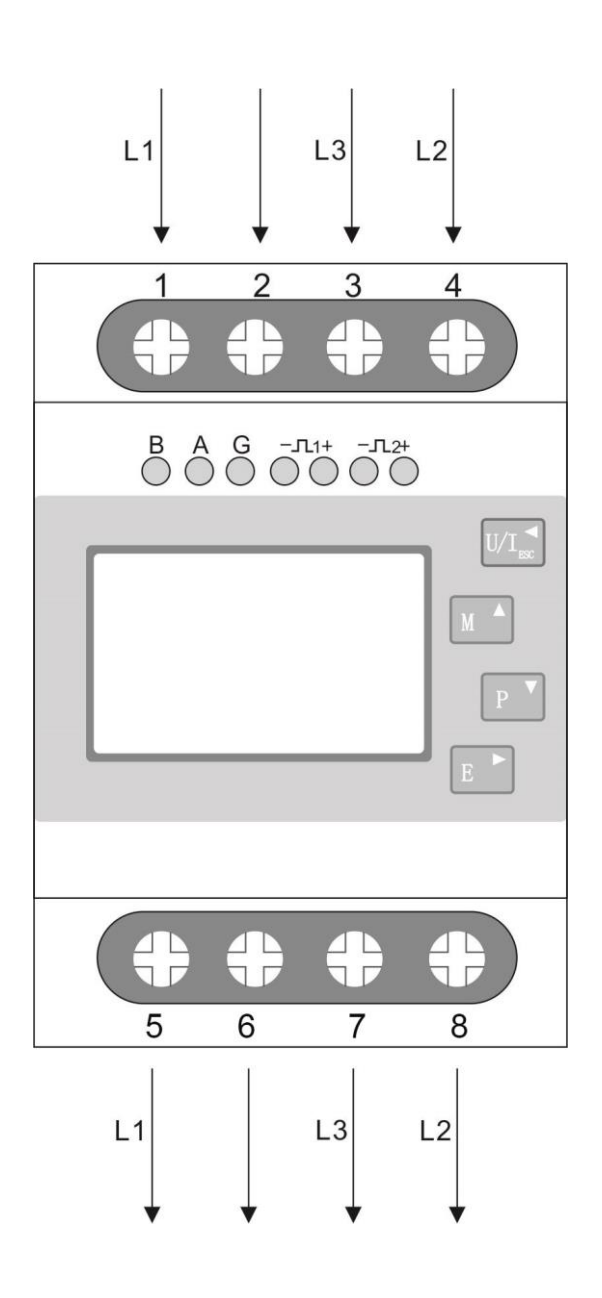

⚫ Drie fasen vier draden:

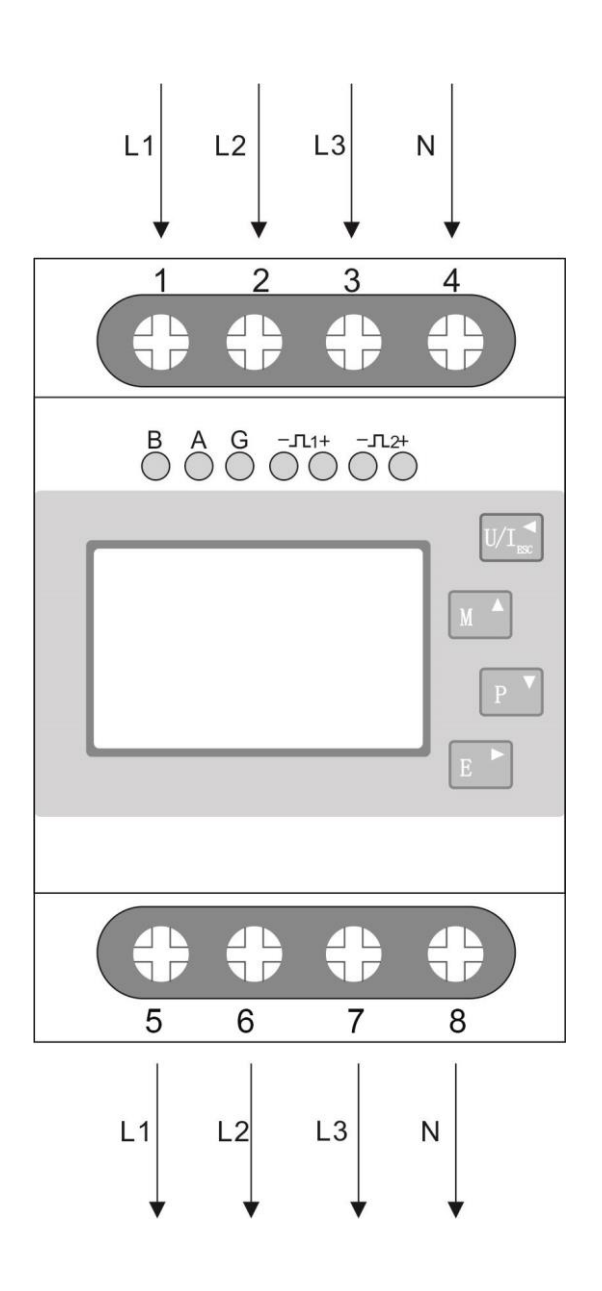

-22 -

● Een fase twee draden:

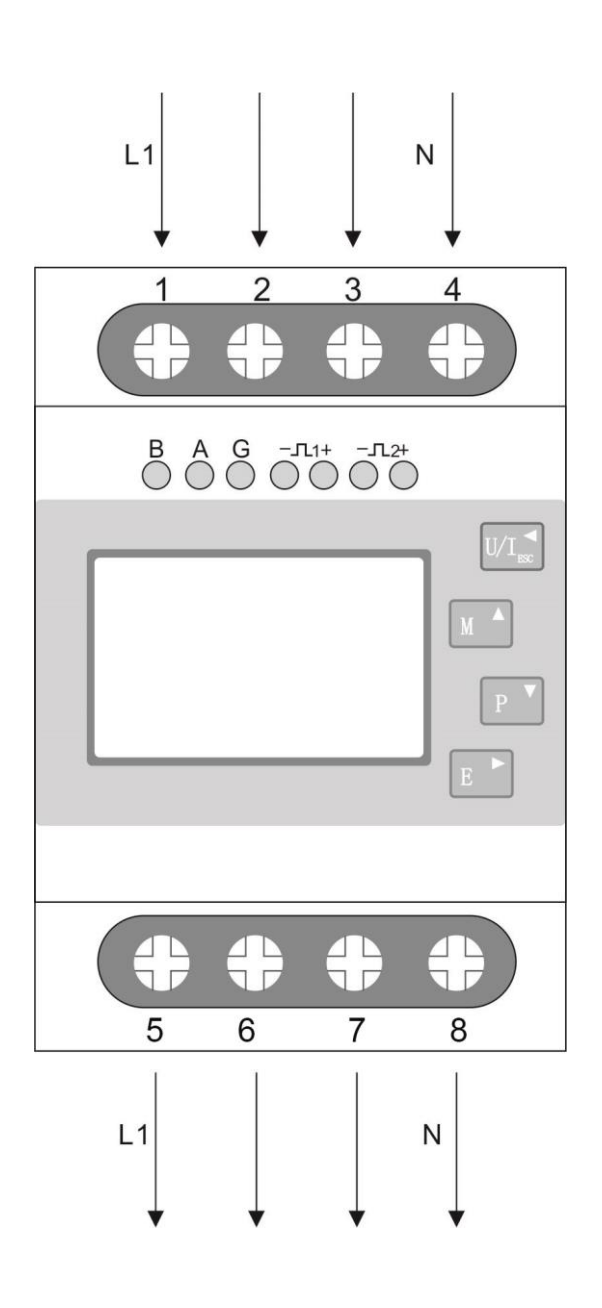